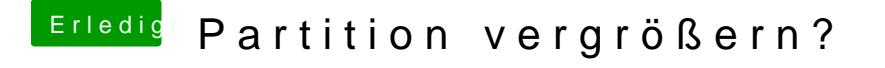

Beitrag von A7X-jonathan vom 24. Juni 2018, 21:56

Hierhttps://praxistipps.chip.de/ma&rgroessern-so-gehts\_28653 aber du kannst es auch mit gparted unter linux machen. Backup nicht vergessen